## M A T H E M A T I C A a cura di Corrado Giustozzi

# **Derivazione Numerica e Simbolica**

*di Francesco Romani*

*L'argomento di questo mese* è *il calcolo, sia numerico che simbolico, della derivata di una funzione. I due approcci al calcolo della derivata sono sostanzialmente diversi, il calcolo numerico della derivata* è *un procedimento approssimato, sottoposto a severe limitazioni dal punto di vista della stabilità. La discussione permette di mostrare la potenza di Mathematica come mezzo per esposizioni didattiche approfondite. Il calcolo simbolico permette di realizzare automaticamente gli stessi procedimenti usati dallo studioso umano. Nel caso della derivata l'implementazione* è *agevole* e *priva di inconvenienti.*

#### *Derivazione Numerica*

La derivata di una funzione f(x) nel punto x<sub>0</sub> è definita come il limite (se esiste), per h che tende a O, del rapporto incrementale  $(f(x_0+h)-f(x_0))/h$ . Questa espressione fornisce un'approssimazione della *derivata* tanto più precisa quanto più è piccolo h. Si può stimare con precisione l'errore che si commette approssimando f'(x<sub>0</sub>) con  $(f(x_0+h)-f(x_0))/h$  sviluppando l'espressione f'(x<sub>0</sub>) - (f(x<sub>0</sub>+h) - f(x<sub>0</sub>))/h in serie di potenze di h. Usando *Mathematica* tale sviluppo si ottiene facilmente.

Per fissare le idee scegliamo  $f(x) = \cos x$ , allora  $f'(x) = -\sin x$ , e sia Xo =1.1. Indichiamo con d la *derivata* di f e con dal la approssimazione di f'(x) per mezzo del rapporto incrementale:

*In[1*]:=  $f = Cos[x]$ ; *In[2]:=*  $d=D[f,x]$ *Out[2]=*  $-Sin[x]$ *In[3]:=* dal[h]:=( $\cos[x+h]-\cos[x])/h$ Sviluppiamo dal [h]-d per ottenere i primi termini dello *svi*luppo dell'errore. *In[4]:=* Series[dal[h]-d,{h,0,3}] *Out[4]=*  $-(\cos[x] h)$  Sin[x]  $h^2$  Cos[x]  $h^3$  $-+O[h]^{4}$ 2 6 24

Per *valori* piccoli di h, il primo termine di questa approssimazione, che dipende da h, è molto più grande degli altri, che dipendono da h<sup>2</sup>, h<sup>3</sup>, ... In tal caso, si usa dire che l'errore è proporzionale ad h a meno di termini di grado superiore. Per *avere* un idea del comportamento, in pratica, della nostra approssimazione definiamo una funzione LIO che calcola il logaritmo in base 10, cambiato di segno, di una quantità di*versa* da O (se l'argomento è piu piccolo di 10-<sup>20</sup> *viene* restituto il *valore 20).*

*In[5]:=*  $L10[t]$ :=If[Abs[t]<10^-20,  $20,$ <br>NI-

$$
N[-Log[10, Abs[t]]]];
$$

Questa funzione permette di stimare il numero di cifre signifi-

*cative* in un risultato approssimato. Per esempio, se il *valore* giusto è 1.239999998 e il *valore* approssimato 1.239999997 la differenza vale  $10^{-9}$  e  $-Log<sub>10</sub>(10^{-9}) = 8.69$  sta a significare che l'approssimazione possiede circa 8 cifre decimali esatte. Definiamo anche err[k] applicando LIO all'errore del rapporto incrementale con  $x = 1.1$  e h =  $10^{-k}$ . *In[6]:=*

 $err[k]$ :=L10[(d-dal[10^-k])/.x->1.1]

Ciò permette di far assumere ad h *valori* sempre più piccoli. Stampiamo infine una tabella una tabella dei *valori* di err in funzione di h.

*In[?]:=*

 $Do[Print[N[10^{\wedge}-k], " "$ err[k]],{k,I,15,2}]

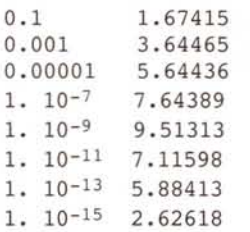

Si *vede* come il numero di cifre di precisione dapprima salga fino a raggiungere un massimo verso h=10<sup>-9</sup> per poi diminuire di nuovo. Un analisi più precisa può essere ottenuta plot $t$ ando err $[k]$  per k tra 0 e 15.

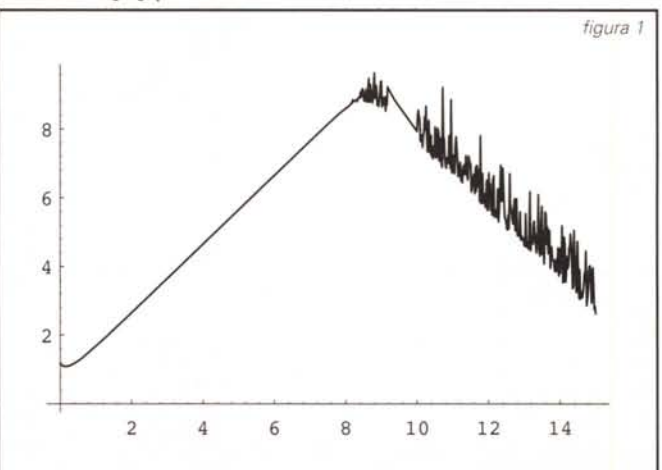

#### *In[8]:=*

#### Plot[err[k], {k,O,lS}];

La spiegazione di questo strano grafico è data dal fatto che la nostra approssimazione non è affetta soltanto dall'errore (proporzionale ad h) che abbiamo analizzato sopra e che chiameremo errore analitico, ma anche da un errore di arrotondamento che si verifica nel calcolo di  $f(x_0+h)-f(x_0)$  e che, contrariamente al primo, tende a crescere al diminuire di h. Questo secondo tipo di errore, che si manifesta in special modo quando viene eseguita la sottrazione di numeri quasi uguali, può dar luogo ad un fenomeno vistoso noto come errore di cancellazione. Nel grafico si vede come i due errori contrapposti (analitico e di arrotondamento) si bilanciano, fornendo il migliore risultato (circa 10-9) per  $h \sim 10^{-9}$ . Si nota pure che, mentre l'errore analitico ha un comportamento regolare, l'errore algoritmico è frastagiiato, essendo presente una componente casuale.

Come migliorare la nostra approssimazione? Dallo sviluppo in serie, calcolato precedentemente, notiamo che come il primo termine dell'errore analitico è una funzione dispari di h. Perciò se scriviamo la stessa approssimazione sostituendo h al posto di h, l'errore avrà valore uguale e segno opposto. Possiamo allora combinare le due approssimazioni nel modo seguente. (Together semplifica la funzione razionale mettendola ad uno stesso denominatore) *In[9]:=*

Together[(dal[h]+dal[-h])/2] *Out[9]=*  $-Cos[h - x] + Cos[h + x]$ 

2 h

Il primo e il terzo termine dell'errore scompaiono, dando origine ad una approssimazione più accurata. *In[10]:=*

 $da2[h] := (Cos[x+h] - Cos[x-h])/(2h);$  $err2[h]$ :=L10[(d-da2[10^-h])/.x->1.1]; Series[da2[h]-d,{h,O,S}]

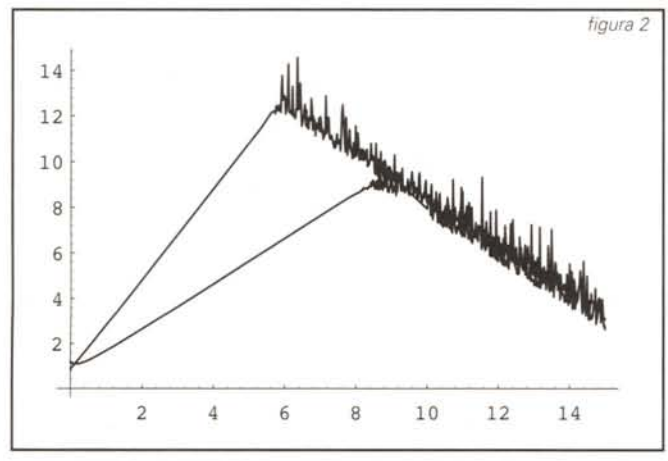

*Out[10]=*

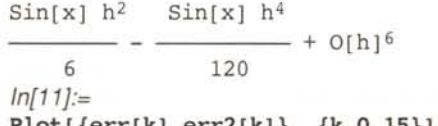

Plot[{err[k],err2[k]}, {k,O,lS}];

La nuova approssimazione presenta un errore di arrotondamento che è dello stesso tipo del precedente ma siccome la pendenza dell'errore analitico è doppia (il logaritmo di h<sup>2</sup> è uguale a 2 volte il logaritmo di h) l'incontro tra i due grafici avviene per valori di h più grandi (circa 10-6) e l'errore associato è minore  $(-10^{-12})$ .

Come migliorare ancora la nostra approssimazione? Calcoliamone un'altra con passo h/2 e sviluppiamo in serie una combinazione lineare delle due approssimazioni, con due coefficienti generici a e b.

a Sin[x] b Sin[x] + ) h<sup>2</sup> + 6 24  $-(a \sin[x])$  b  $\sin[x]$  $\frac{(-1)^{n+1}}{n+1}$  -  $\frac{(-1)^{n+1}}{n+1}$  h<sup>4</sup> + 0[h]<sup>6</sup> 120 1920 *In[12]:=* Series[a da2[h] + b da2[h/2] - d,  ${h, 0, 5}$ ] *Out[12]=*  $(Sin[x] - a Sin[x] - b Sin[x]) +$ 

Per "uccidere" i primi due termini dello sviluppo dell'errore occorre soddisfare le condizioni 1-a+b=0 e a/6+b/24 =0. Il sistema viene risolto con la funzione **Solve** ottenendo a=-1/3 e  $b = 4/3$ .

*In[13]:=* Solve[{a+b==1,a/6+b/24==O}] *Out[13]=*  $\{a \rightarrow -(-), b \rightarrow -\}$ 3 3

Sostituendo questi valori di a e b si ha:

h *In[14]:=* Together $[-1/3 \text{ da}2[h] + 4/3 \text{ da}2[h/2]]$ *Out[14]=* h  $(-8 \text{ Cos}[- - x] + \text{Cos}[h - x] +$ 2

$$
8 \cos[- + x] - \cos[h + x]) / (6 h)
$$

L'approssimazione risultante ha errore di ordine h4.

*In[15]:=*

da4[h ]:=  $-1/3$  da2[h]+4/3 da2[h/2];  $err4[h] := L10[(d-da4[10^-h])/x->1.1];$ Series[da3[h]-d,{h,O,S}] *Out[15]=*  $Sin[x] h<sup>4</sup>$  $- + O[h]^{6}$ 

480

Il grafico seguente (figura 3) mostra l'andamento dei tre errori. L'ultima approssimazione presenta una pendenza dell'errore analitico quadrupla della prima: il caso ottimale si ha per h ~10<sup>-3</sup> e l'errore associato è circa 10<sup>-15</sup>. *In[16]:=*

## **Errore inerente, errore analitico ed errore di arrotondamento**

Data una funzione reale di variabile reale f(x), il suo calcolo nella aritmetica approssimata di un computer non è possibile tranne pochi casi particolari. Quella che in genere viene calcolata è una approssimazione è affetta da vari tipi di errore:

**Errore inerente:** Se il valore x non è rappresentabile nella aritmetica del computer o comunque è affetto da un errore  $\Delta$ x, quello che vine calcolato non è f(x) ma

 $f(x+\Delta x) = f(x) + f'(x) \Delta x +$  termini di ordine superiore in  $\Delta x$ .

**Errore analitico (o di troncamento):** Se f(x) non è una funzione razionale (ovvero non è calcolabile come combinazione delle quattro operazioni aritmetiche) quello che viene calcolato non è f(x) ma una sua approssimazione razionale

 $g(x)$ . Per esempio, per approssimare e<sup>x</sup> nell'intervallo [0,1] si può usare il polinomio di terzo grado (vedi Sini *et. al.* Metodi Numerici pag. 569).

 $0.2799765 \times 3 + 0.421703 \times 2 + 1.016602 \times 6 + 0.9994552$ commettendo un errore minore in modulo di 0.545 10-3.

*In[1*]:=  $f[x_j := 0.2799765 x^3 + 0.421703 x^2 + 1.016602 x + 0.9994552;$ **1.016602 x + 0.9994552;**  $Plot[f[x] - Exp[x], {x, 0, 1}]$ ;

**Errore di arrotondamento (o algoritmico):** Una funzione razionale viene calcolata con una opportuna sequenza delle quattro operazioni aritmetiche; ogni operazione, effettuata in aritmetica finita è affetta da un errore. La combinazione di tutti gli errori da origine al cosiddetto errore di arrotondamento. Un esempio di errore di arrotondamento, spesso drammatico, è il fenomeno della cancellazione ovvero la perdita di cifre significative dovute alla differenza di numeri molto vicini. Calcoliamo con 19 e con 10 cifre l'espressione  $y = cos 1.1$ cos (1.1+10-10) e confrontiamo i risultati:

0.4535961214255773887 -  $0.4535961213364566516 =$  $y_{20} = 0.0000000000891207371$ 

```
0.4535961214 -
0.4535961213 =
```

```
Y_{10} = 0.0000000001
```
Pur operando con 19 cifre,  $y_{20}$  ha solo 9 cifre significative, y<sub>10</sub> addirittura ha solo una cifra significativa, con un errore relativo di circa il 10%.

L'errore di arrotondamento è detto anche errore algoritmico perché può dipendere dal particolare algoritmo scelto per effettuare il calcolo. Per esempio, consideriamo la somma delle potenze settime dei numeri da 1 a 1000 che è un numero di 24 cifre. *In[1*]:= vet=Table[i~7,{i,1000}];

```
In[2]:=
SommaEsatta = Apply[Plus,vet]
```
*Out[2]=* 125500583333041666750000

Operando con la precisione di 19 cifre decimali e sommando gli addendi in ordine crescente si ottiene un errore di 8192.

```
In[3]:=
SommaCrescente = o;
Do[SommaCrescente = SommaCrescente +
   N[vet[[i]]], {i,1000}];
SommaCrescente - SommaEsatta
```
*Out[3]=*  $-8192.$ 

Sommando invece in ordine decrescente si ottiene un errore 4 volte maggiore.

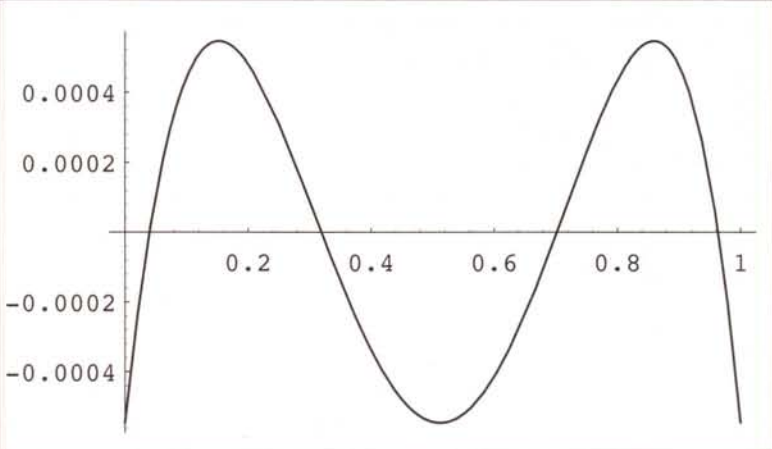

*In[4]:=*

**SommaDecrescente = O; Do[SommaDecrescente** = **SommaDecrescente + N[vet[[i]]], {i,1000,1,-1}]; SommaDecrescente - SommaEsatta**

*Out[4]=* -32768

Il lettore è invitato a trovare da solo la motivazione. (Suggerimento: provate a fare a mano un calcolo simile per pochi addendi e con poche cifre di precisione).

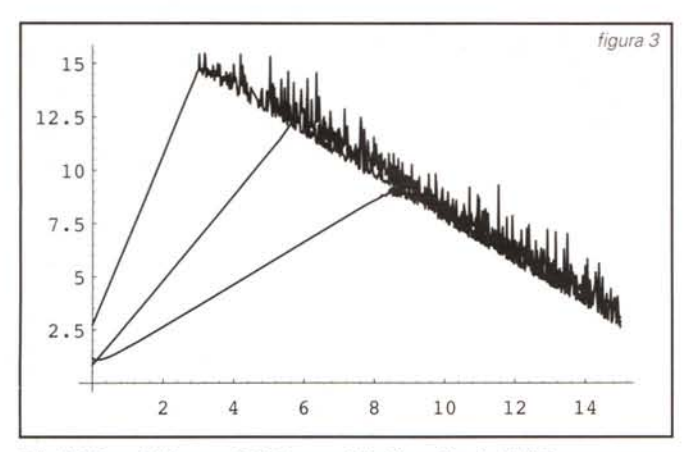

**Plot[{err[k],err2[k],err4[k]}, {k,O,15}];**

#### *Derivazione simbolica*

Quando la funzione da derivare è una funzione analitica nota (come ad esempio **Exp** o Cos) la sua derivata è spesso conosciuta dalla teoria e può essere ottenuta consultando le tabelle. Se la funzione è formata componendo funzioni note, la derivata si ottiene combinando l'applicazione delle regole di derivazione e la consultazione delle tabelle. In *Mathematica* la derivazione simbolica si fa essenzialmente nello stesso modo, con l'uso massiccio del *pattern-matching* nelle definizioni. Vediamo di definire una funzione **Der**[<expr>,t] che calcola la derivata di <expr> rispetto a t (una funzione simile esiste già nel sistema ed è la **D**[ <expr>, t]).

La prima definizione realizza la derivazione della somma:

*In[1*]:=  $d/dt$  (  $f(t)+g(t)$  ) =  $f'(t) + g'(t)$ .

**Der[f\_+g\_,t\_] :=**  $Der[f,t]$  +  $Der[q,t]$ ;

La seconda definizione realizza la derivazione del prodotto: d/dt  $(f(t) g(t)) = f'(t) g(t) + f(t) g'(t)$ .

*In[2}:=*

**Der[f\_ g\_,t\_] :=**

**9 Der[f,t] + f Der[g,t];** Si passa poi a trattare due casi specifici  $df/dt = 0$  se f non è funzione di  $t$ ;  $t' = 1$ . *In[3}:=*

**Der[f\_, t\_l := ° /;FreeQ[f,t]; Der [t ,** t ] := 1;

Le regola di derivazione di una potenza è più complicata:  $d/dt$  ( $f(t)g(t)$ ) =  $g(t)$   $f(t)g(t)-1$   $f'(t) + g'(t) f(t)g(t)$  Ln  $f(t)$ ; si noti come tale regola si riduce alle più semplici regole per

### la derivazione di f(t)<sup>g</sup> e di f<sup>g(t)</sup> se vale rispettivamente f'=0 o

### **Dove trovare di più**

R.8evilacqua, D. 8ini, M. Capovani, O.Menchi. **Introduzione alla Matematica Computazionale.** Zanichelli (1987)

R.8evilacqua, D. 8ini, M. Capovani, O.Menchi. **Metodi Numerici.** Zanichelli (1992)

S. Wolfram. *Mathematica.* **A System for Doing Mathematics by Computer.** Addison Wesley,1991 (Il Edition).

```
q'=0.
In[4}:=
Der[f_~g_,t_]:=
     9 f~(g-l) Der[f,t]+
```

```
f~g Log[f] Der[g,t];
```
Infine si realizza la regola di derivazione di una funzione composta

 $d/dt$   $f(g(t)) = f'(g(t)) g'(t)$ . *In[5}:=*

**Der[f\_[g\_], t\_l := (Der[f[t],t]/.t->g) Der[g,t];**

L'espressione tra parentesi realizza la derivata di f calcolata nel punto t=g[t], il tutto viene moltiplicato per g'(t)

Le tabelle sono implementate con una serie di definizioni dirette.

*In[6}:=*

**Der[Exp[t\_] ,t\_] := Exp[t]; Der[Sin[t\_],t\_] := Cos[t]; Der[Cos[t\_],t\_] := -Sin[t]; Der[Log[t\_],t\_] := l/t;**

 $\cdots$ 

Calcoliamo con la nostra funzione d/dt ( cos sin t ) e confrontiamo il risultato con la soluzione data da **D[] .**

*In[7}:=* **Der[Cos[Sin[x]],x]** *Out[7}}=* -(Cos[x] Sin[Sin[x]]) *In[B}:=* **D[Cos[Sin[x]],x]** *Out[B}=*

 $-(\cos[x) \sin[\sin[x]])$ 

E' doveroso notare che l'approccio presentato, pur valido dal punto di vista didattico, è largamente incompleto e abbastanza pericoloso. Se infatti si prova a calcolare la derivata di una funzione f(g(t)) in cui la derivata **Der[f[t] ,t]** non viene valutata, la nostra definizione *In[5}* genera un loop infinito (che il *Kernel* blocca dopo qualche centinaio di ricorsioni). *In[9}:=*

**Der[f[Sin[x]],x]**

\$RecursionLimit::reclim: Recursion depth of 256 exceeded.

\$RecursionLimit::reclim: Recursion depth of 256 exceeded.

\$RecursionLimit::reclim: Recursion depth of 256 exceeded.

L'approccio di *Mathematica* al calcolo delle derivate è molto più raffinato e complesso e con la **D[]** non si cade in simili errori.

*In[10}:=* **D[f[Sin[x]],x]** *Out[10}=*

 $-(\cos[x] f'[\sin[x]])$ L'uso della **FullFonn** ci mostra che c'è molta più carne al fuoco di quel che sembra.

*In[11):=* **FullFonn[f'[Sin[x]]]** *Out[11}=* Derivative[l][f][Sin[x]]

Per comprenderne di più conviene guardare sul manuale le definizioni di **D[]** e di **Derivative[].**

Me

*Francesco Romani è raggiungibile tramite Internet all'indirizzo [romani@di.unipi.it](mailto:romani@di.unipi.it)*

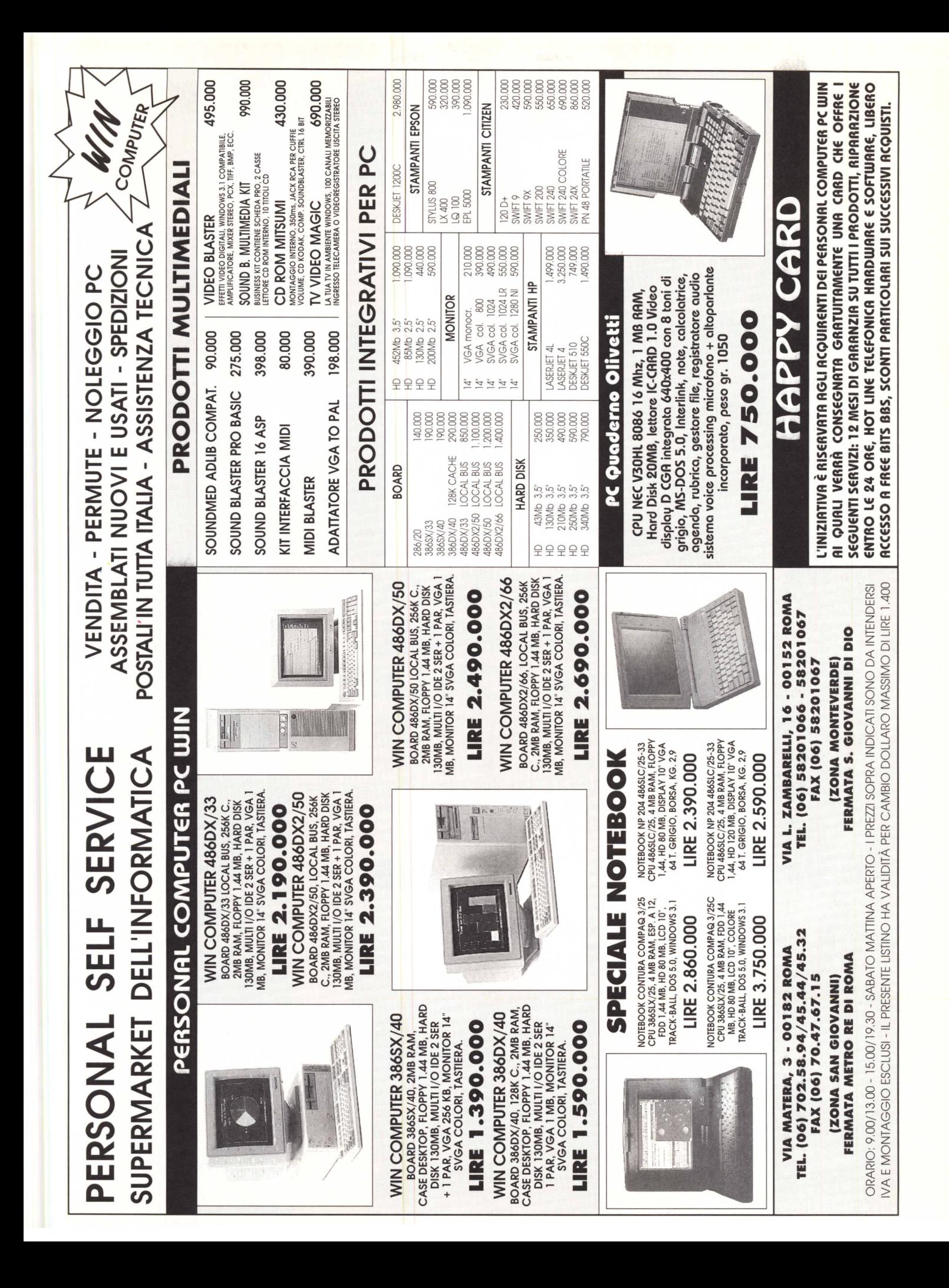

**PRIMAVERA JACKSON LIBRI . DAL 20 APRILE AL 30 GIUGNO .** 

UN PIZZICO

# CON ACKSO **A JANKSON** La soluzione di tutti i problemi

**PER SFRUTTARE AN** 

eter Norton &

E GESTIONE

**QIACKSON** 

Corelor.AVI

VERSIONE ITALIA

JACKSON

DEN

JACKSON

LE GUIDE DEL

2017

QIACKSON

GAD

**DIE ITALIANA E INCHEST** 

## **ACQUISTA OGGI I MANUALI JACKSON LIBRI!** Approfitta subito di questa magica

"PRIMAVERA JACKSON LIBRI", perchè dal 20 aprile al 30 giugno '93 chi acquista manuali della Jackson Libri, presso i Computer Shop e nelle librerie specializzate, riceverà a casa per 3 mesi la rivista MCmicrocomputer.

> SPECIALE WINDOWS

LIRE 8000

**STA** 

**TSI**